## **Adding a New Link Node**

Number settable by rotating switches, add pic to show MSB, LSB.

Type is in the FPGA.

Type is also in database templates.

Types have #defines in mpsLinkNodeMacros.h which can be used for conditional behavior:

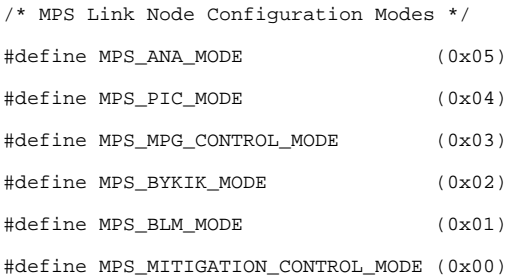

## Booting sequence:

mpsInitialize reads rotary switches for link node #, identity/type from FPGA.

loading db files uses C functions to look up loca and unit, load db with that loca and unit in the file name

mpsGetLinkNodeLOCA() and mpsGetLinkNodeUNIT() functions use link node ID # to index arrays at the top of drvMpsLinkNode.c:

char \*primaries[50]

- char \*LOCATIONS[50]
- char \*locations[50]

char \*UNITS[50]

char \*units[50]

Add the loca and unit to these arrays following existing pattern.

## Databases

- One substitutions for the things common to all link nodes, using mps.template, e.g. mpsLTU1MP12.substitutions
- One substitutions file for the flavor of link node, using mps.aln\_template, mps.blm\_template, mps.byk\_template, mps.pic\_template, e.g. mpsLTU1MP12.aln\_substitutions
- Add new link node to Makefile, e.g. add lines DB += mpsLTU1MP12.template and DB += mpsLTU1MP12.aln\_template